**LZP** 

## **SISTEMAS INTELIGENTES**

Prática 7 – Sistemas Fuzzy (Aspectos de Implementação Computacional)

Ivan Nunes da Silva

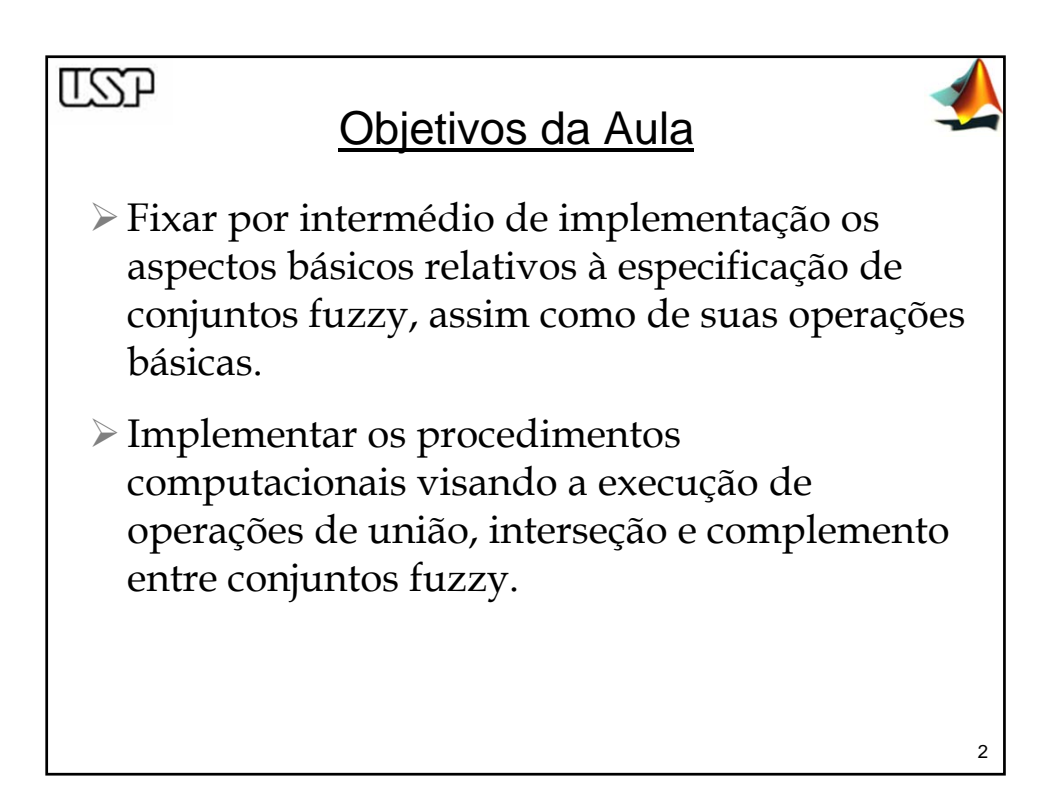

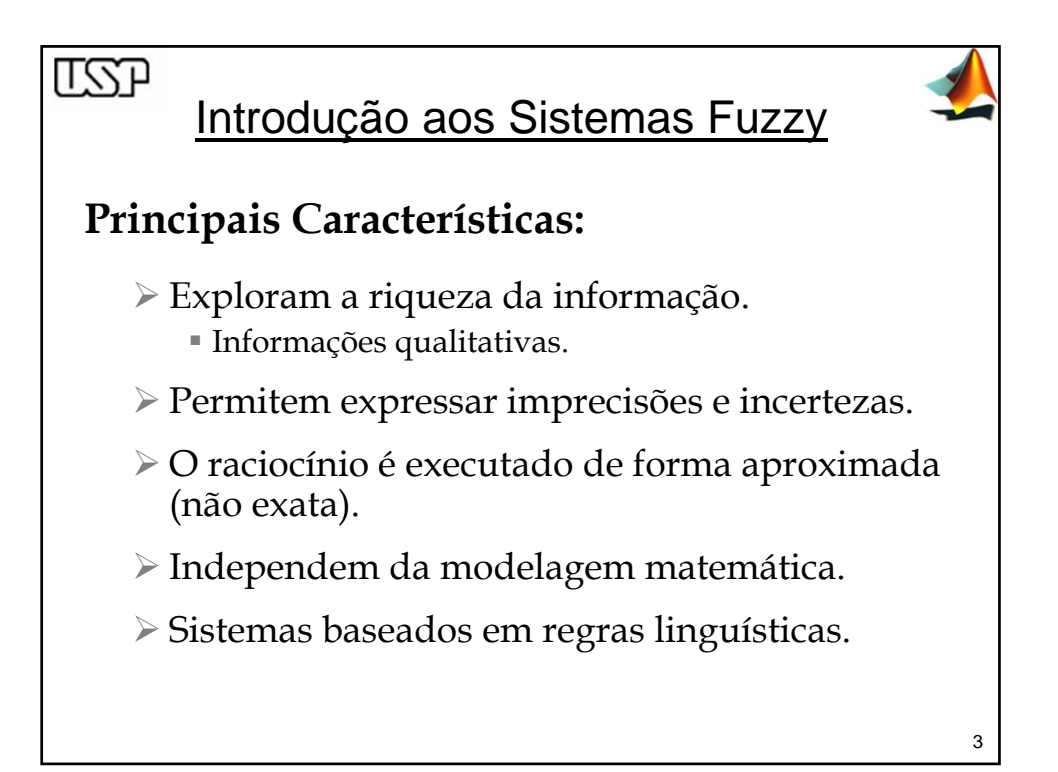

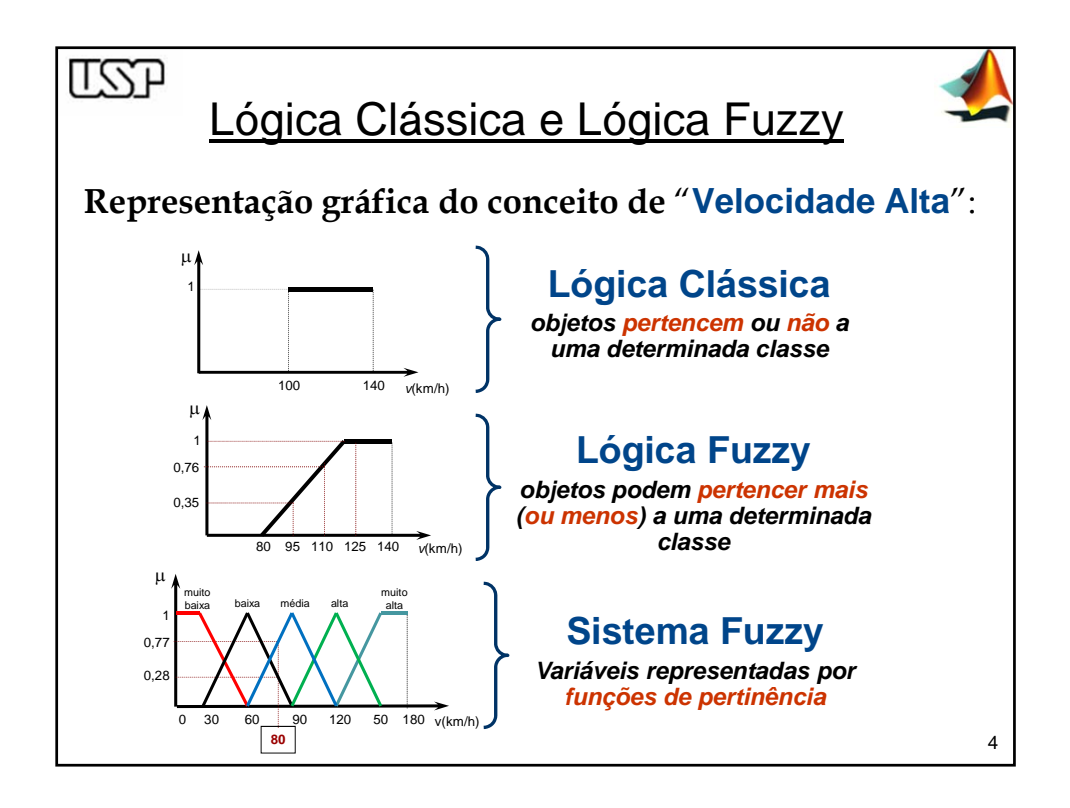

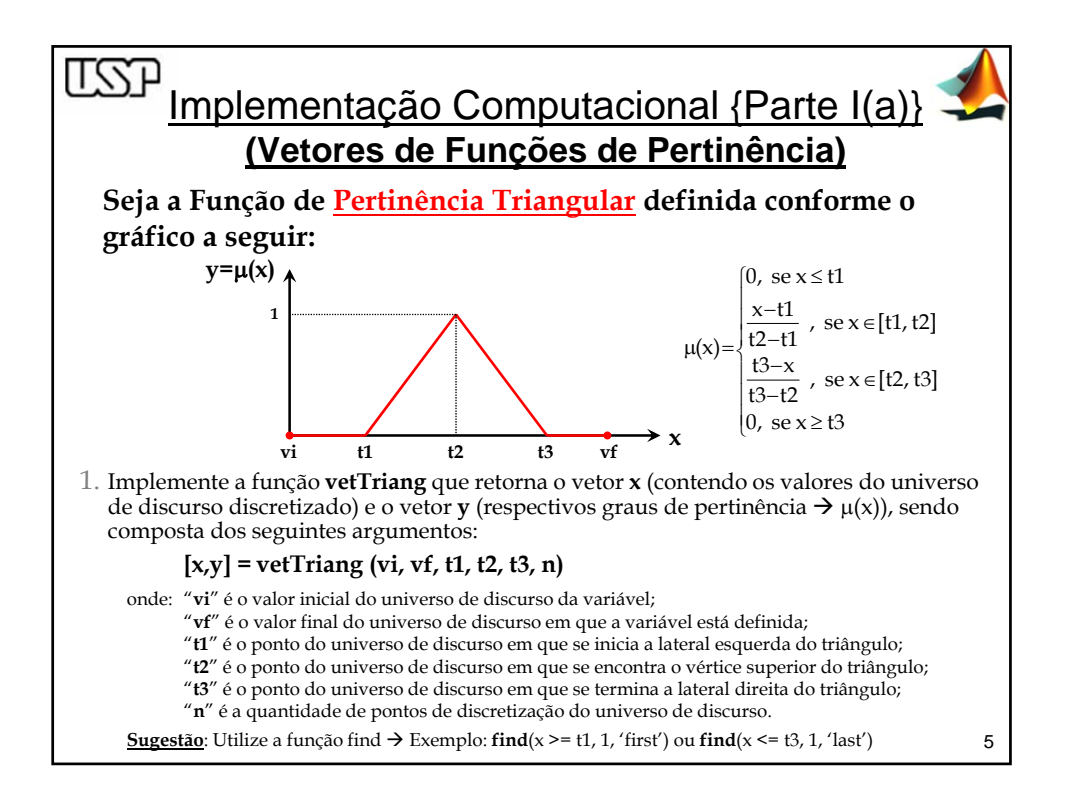

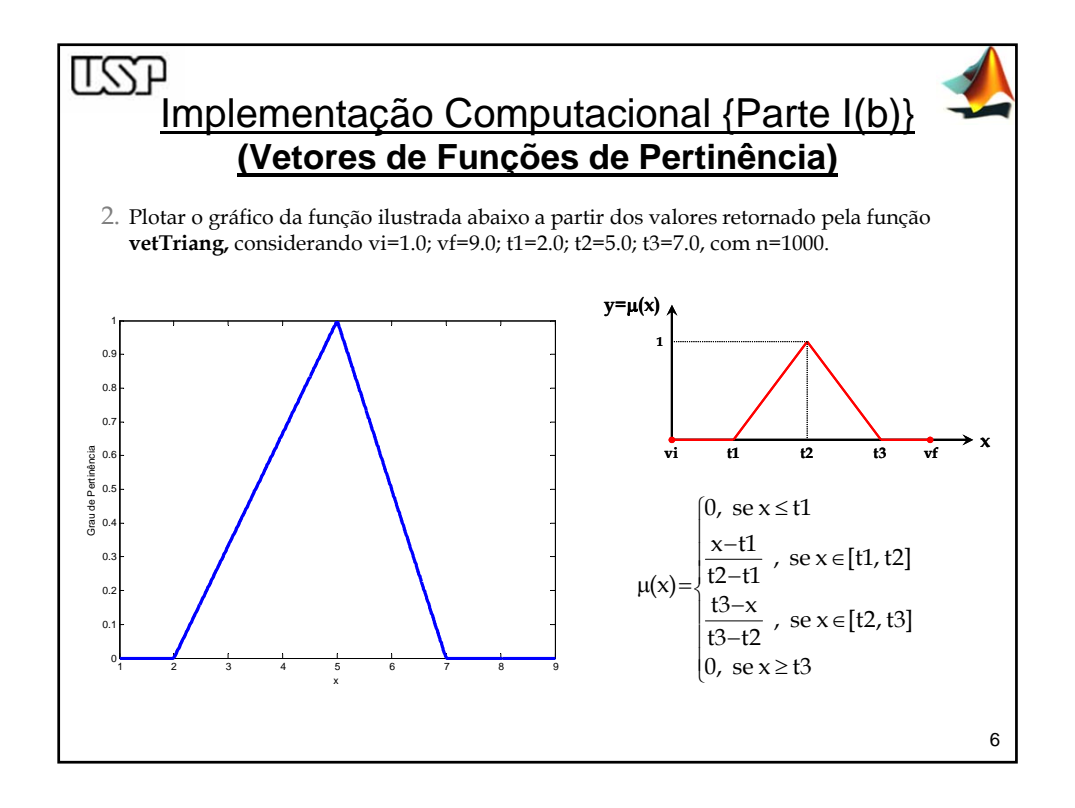

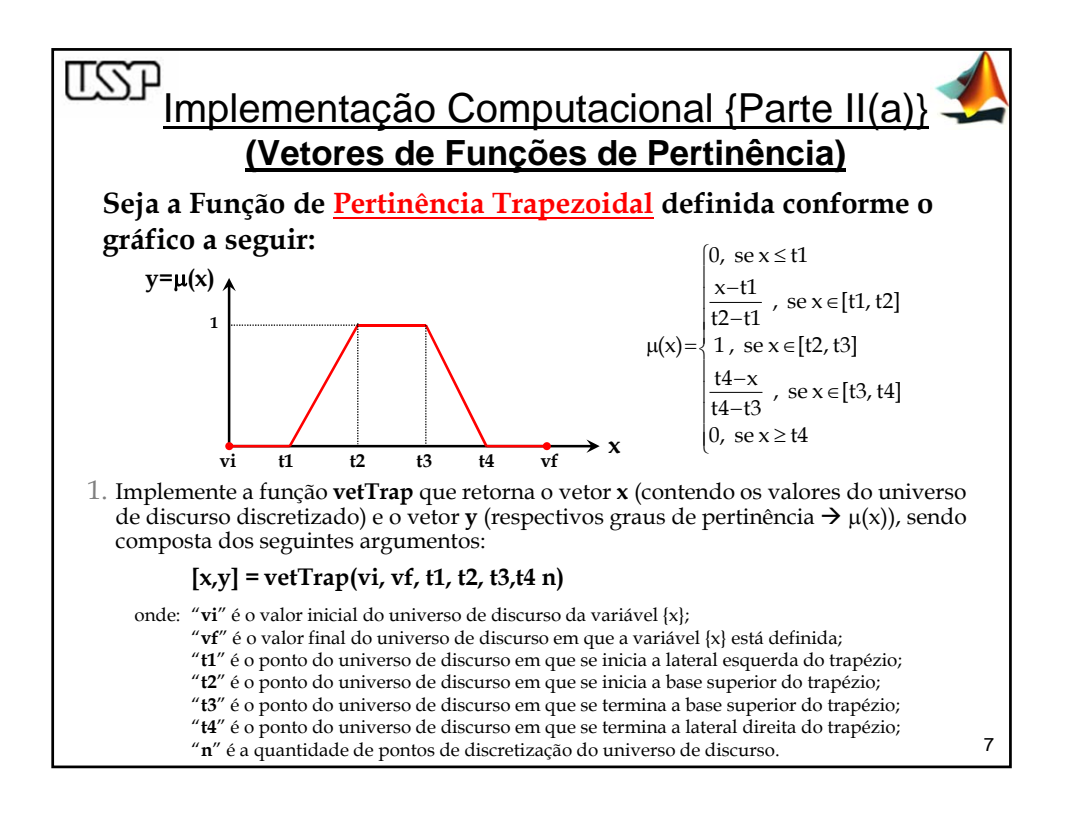

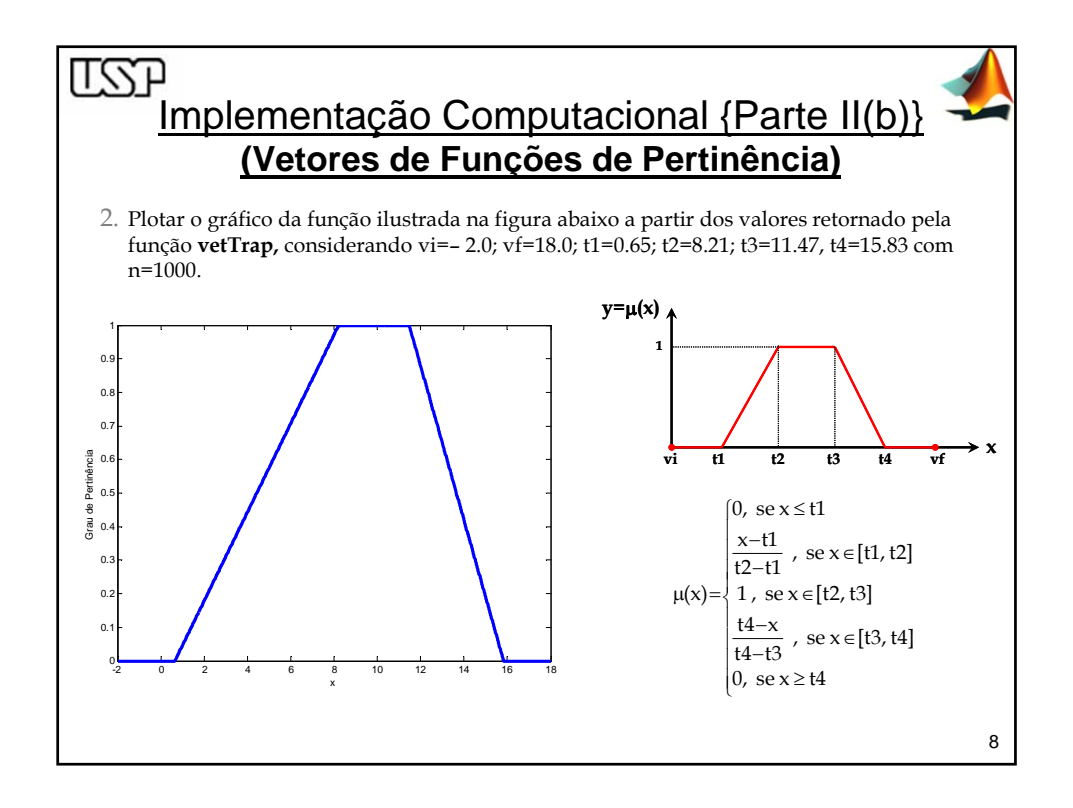

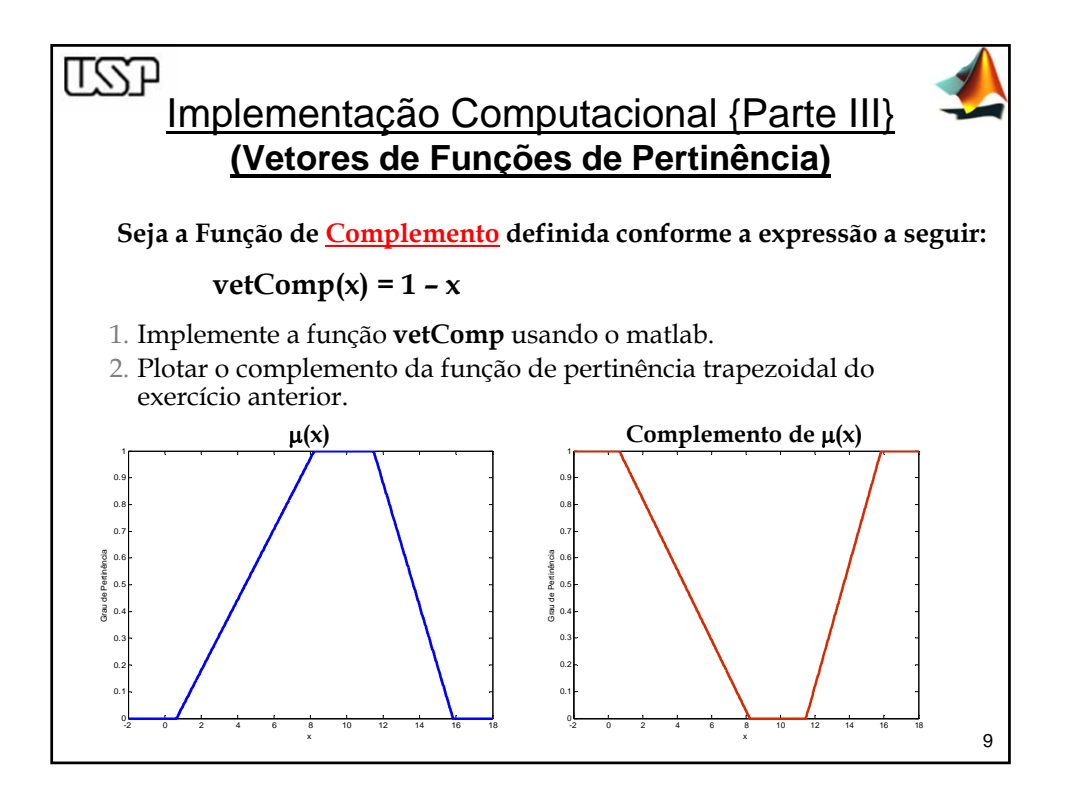

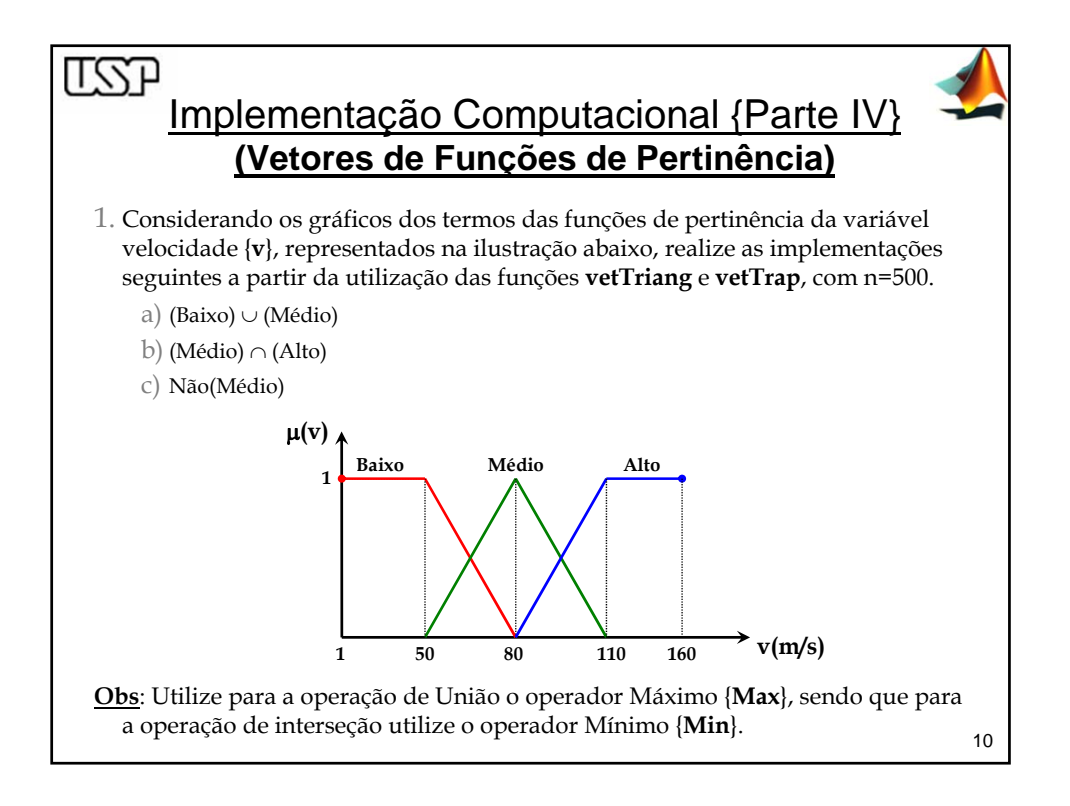

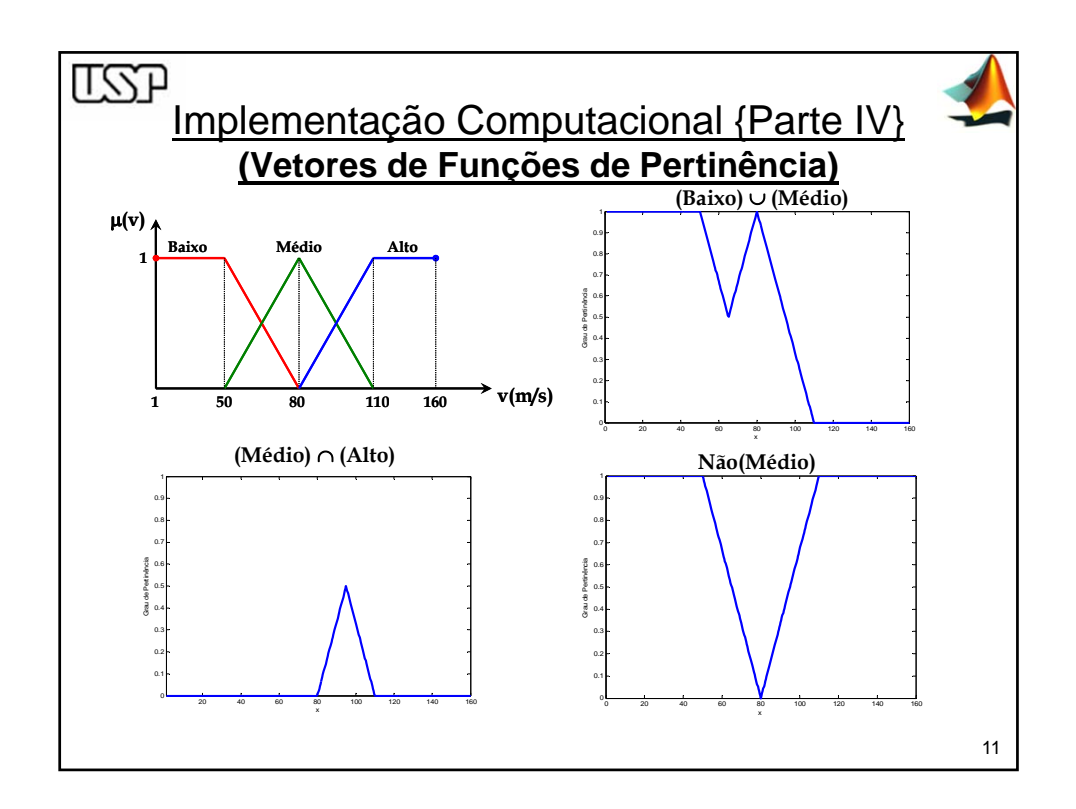

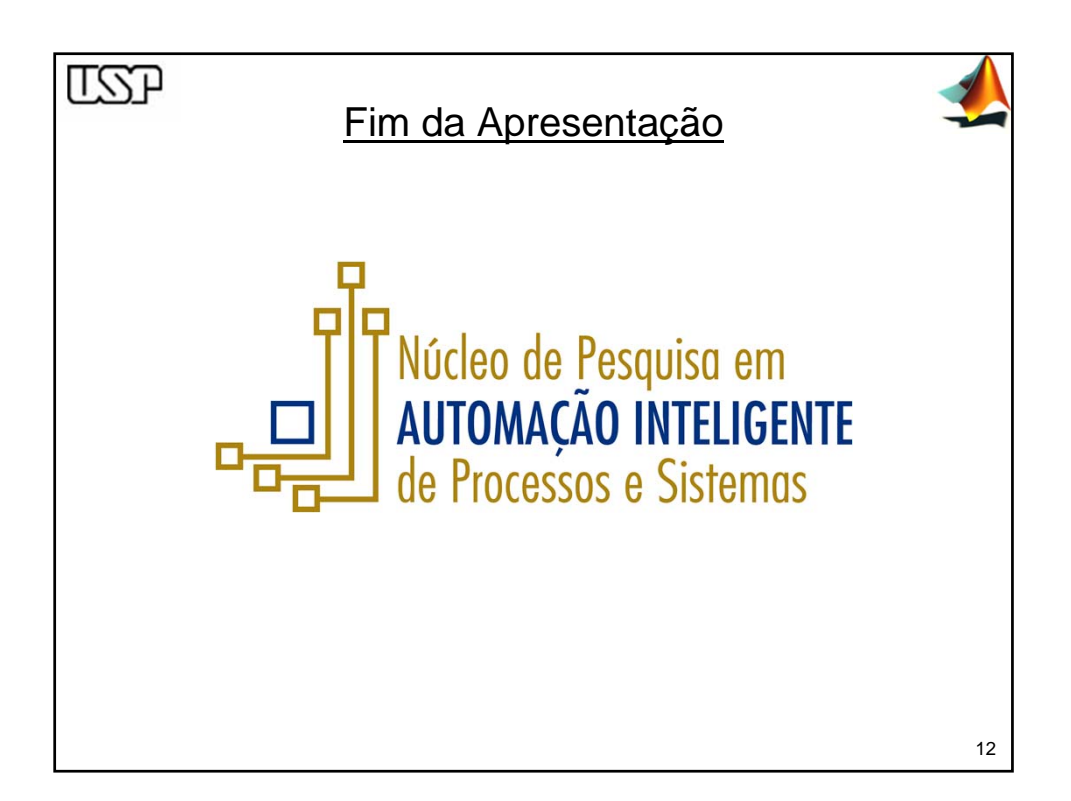